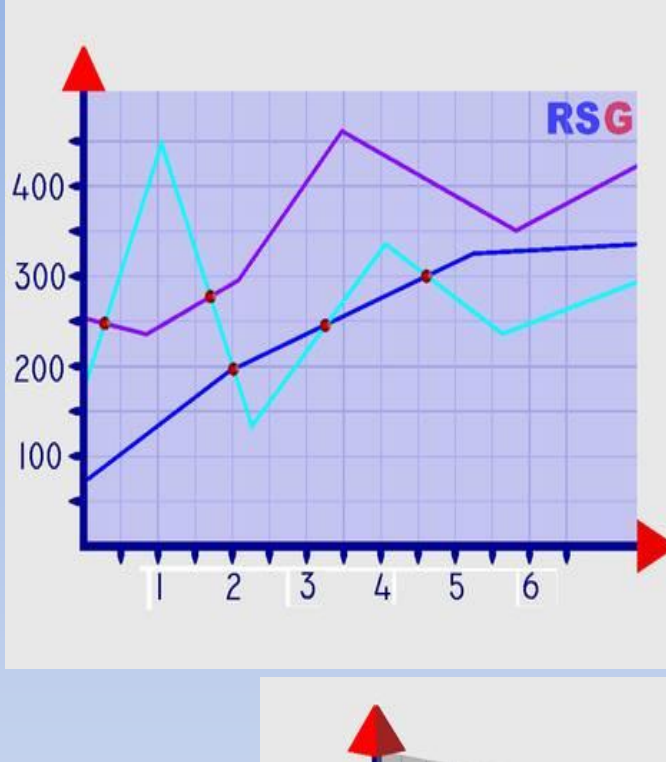

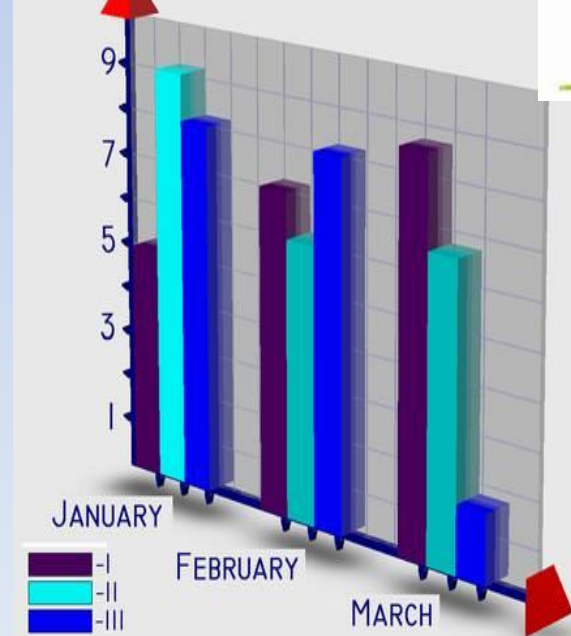

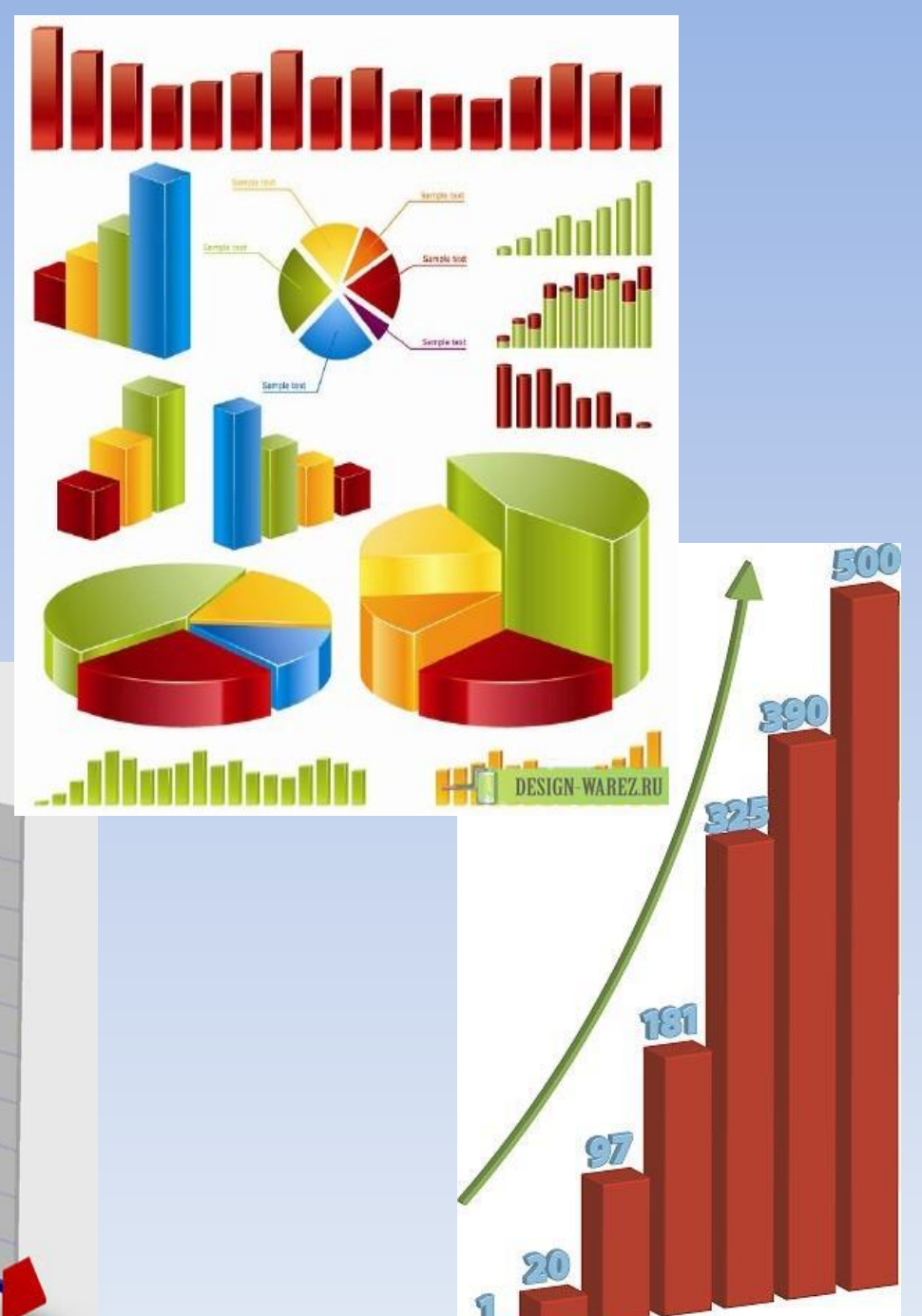

**ДИАГРАММА ДИАПАЗОН ЯЧЕЙКА ФУНКЦИЯ ФОРМУЛА АДРЕС ЧИСЛО ССЫЛКА РАБОЧАЯ КНИГА MICROSOFT EXCEL ЭЛЕКТРОННАЯ РАВНО ТАБЛИЦА**

### ПОСТРОЕНИЕ ДИАГРАММ И ГРАФИКОВ В ЭЛЕКТРОННЫХ ТАБЛИЦ

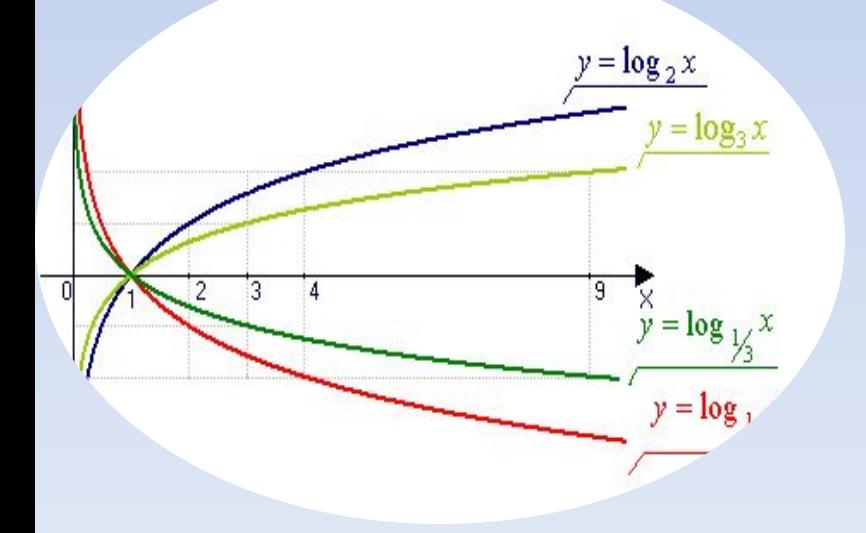

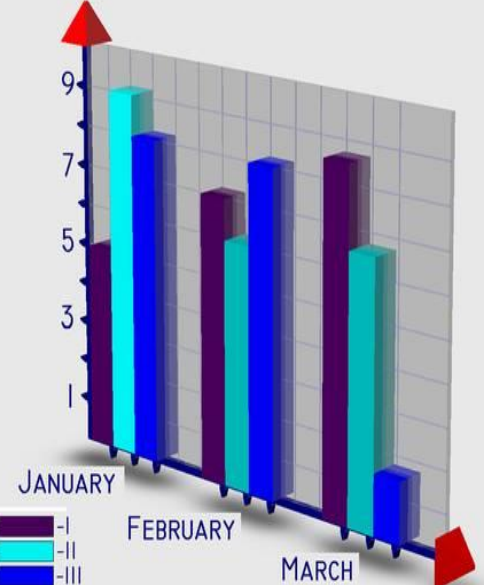

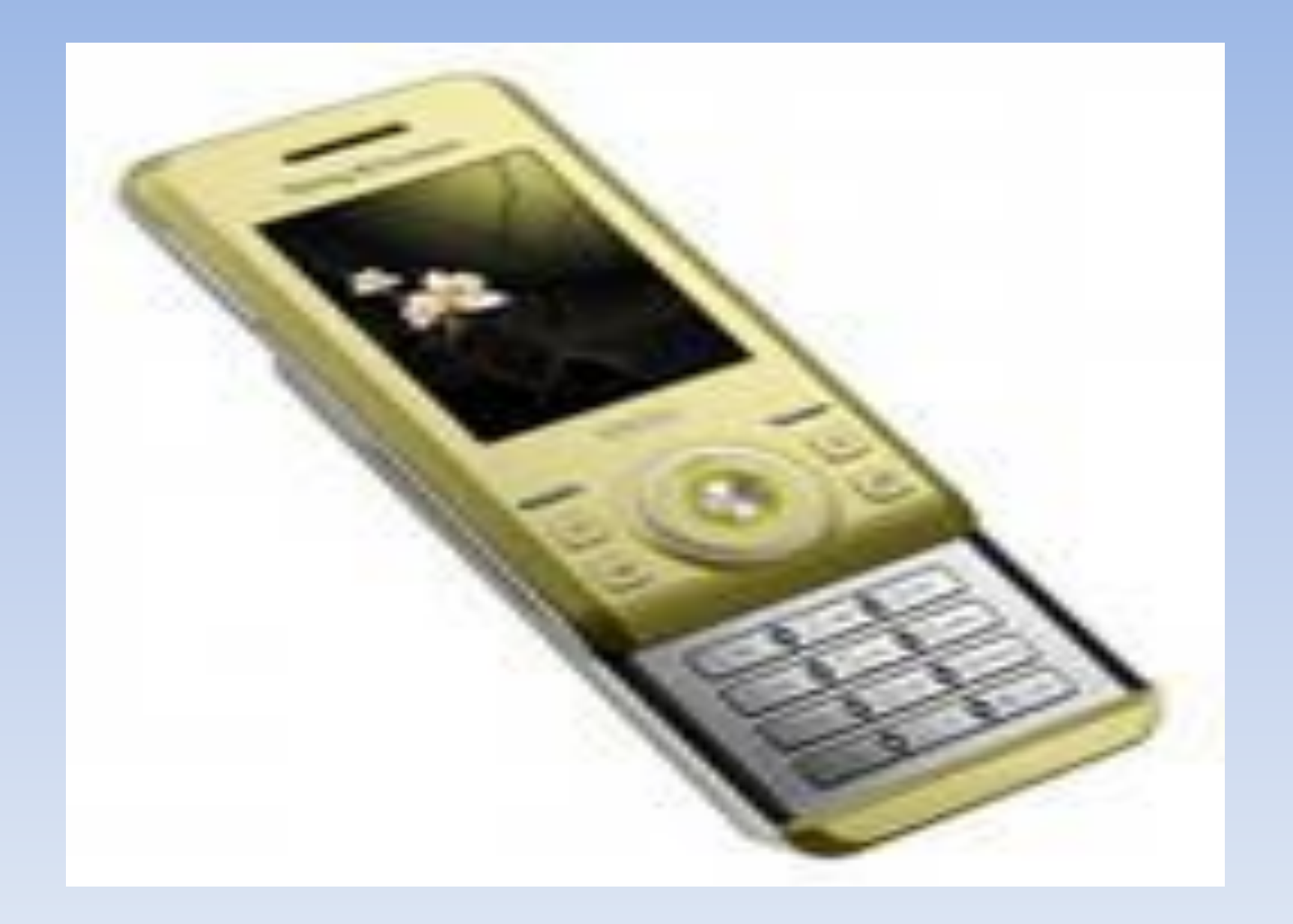

Человек в течение всей жизни постоянно находится под воздействием электромагнитных полей, разных по характеру и интенсивности. Ученые разных стран установили, что влияние мобильного телефона на здоровье человека зависит от фирмы производителя. Выяснили, что сотовые телефоны следующих фирм: превышают допустимую норму излучения на 18% - Nokia, 20% - Motorola, 16% - Siemens, SonyEricsson – 14%, Samsung  $-22\%$ , Alcatel  $-10\%$ ; влияют на зрение 10% - Nokia, 13% - Motorola, 7% - Siemens, SonyEricsson –  $11\%$ , Samsung –  $15\%$ , Alcatel –  $5\%$ ; способствуют нарушению фаз сна 12% - Nokia, 8% - Motorola, 10% - Siemens, SonyEricsson – 5%, Samsung –  $18\%$ , Alcatel  $-2\%$ .

**Диагра́мма** (греч. Διάγραμμα (diagramma) изображение, рисунок, чертёж) —графическое представление числовых данных, позволяющее быстро оценить соотношение нескольких величин. Представляет собой геометрическое символьное изображение информации с применением различных приёмов техники визуализации.

# **Основные типы**

#### **диаграмм**

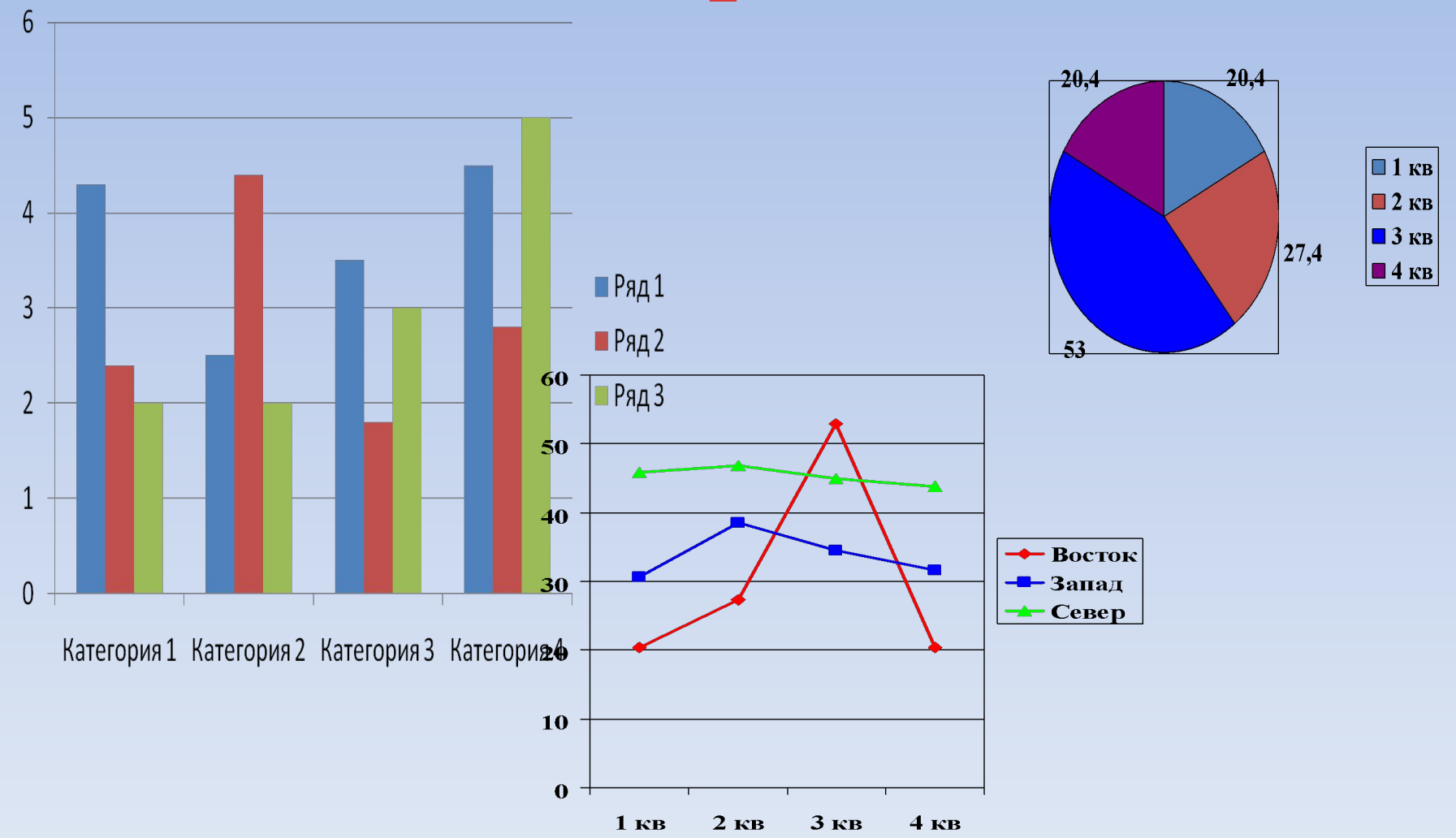

### **АЛГОРИТМ ПОСТРОЕНИЯ ДИАГРАММ**

- 1. Создание таблицы с числовыми данными.
- 2. Выделение необходимого диапазона данных
	- 3. Запуск Мастера диаграмм
- 4. Выбор типа диаграммы
- 5. Форматирование и редактирование областей диаграммы

## **ДОМАШНЕЕ ЗАДАНИЕ**

- 1) § 3.3
- *2) Дополнительно:* на сайте *Википедия свободная энциклопедия* ru.**wikipedia**.org/ познакомиться с материалом "Ботанические диаграммы. Анимированные диаграммы"

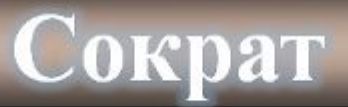

#### **(469–399 до н.э.)**

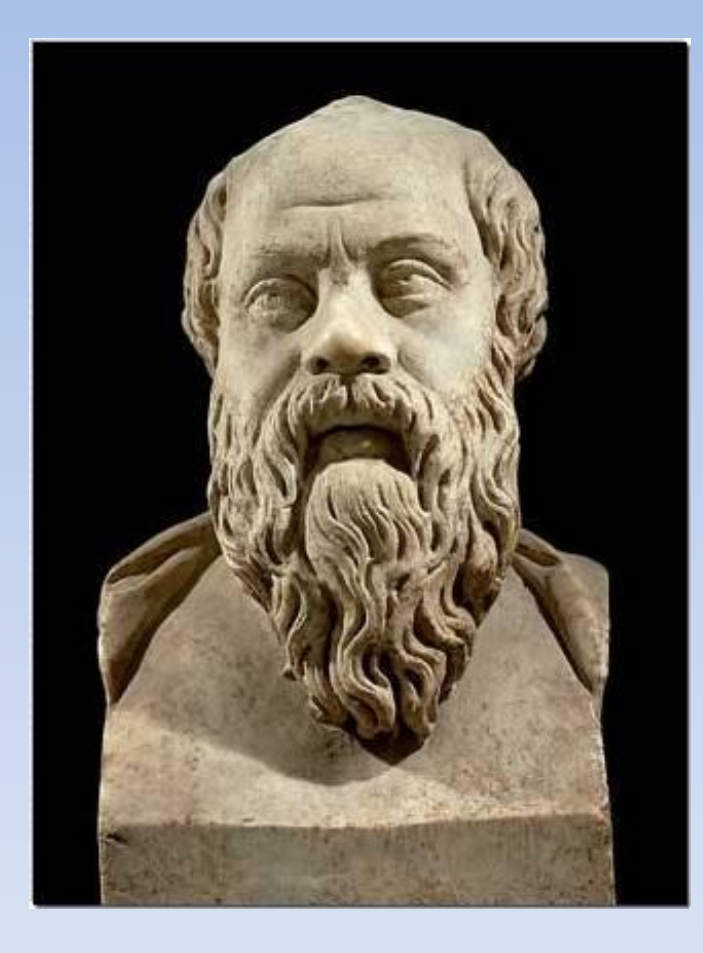

«Если человек сам следит за своим здоровьем, то трудно найти врача, который знал бы лучше полезное для его здоровья, чем он сам».